Seminar für Ausbildung und<br>Fortbildung der Lehrkräfte<br>Ludwigsburg (WHRS)

## Passwort ändern

im GroupWise-Webmailer

#### [https://sek1-lb.seminare-bw.de](https://sek1-lb.seminare-bw.de/) oder [http://www.seminar-ludwigsburg.de](http://www.seminar-ludwigsburg.de/)

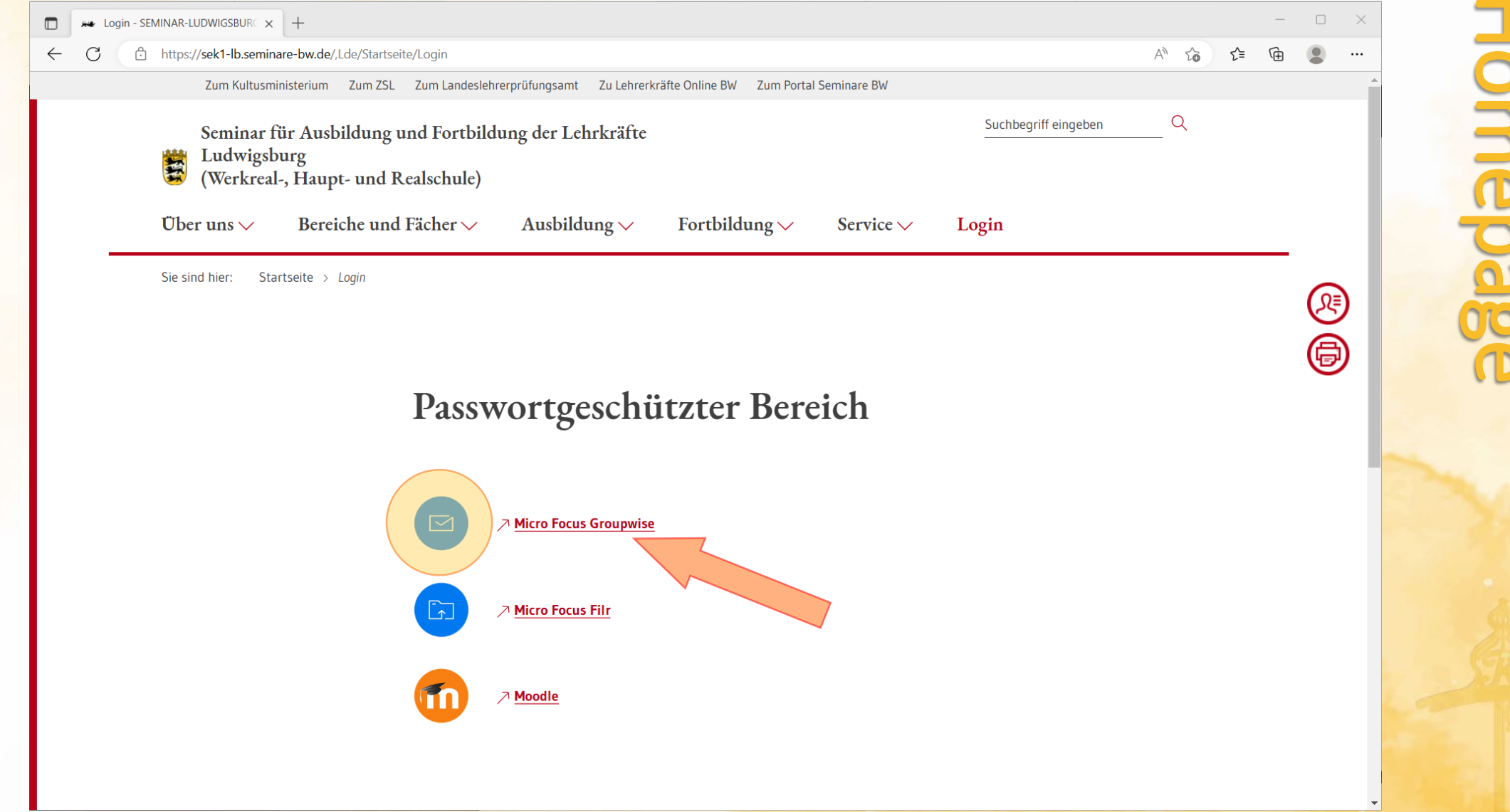

### [https://gw.lb.sem-bw.org](https://gw.lb.sem-bw.org/)

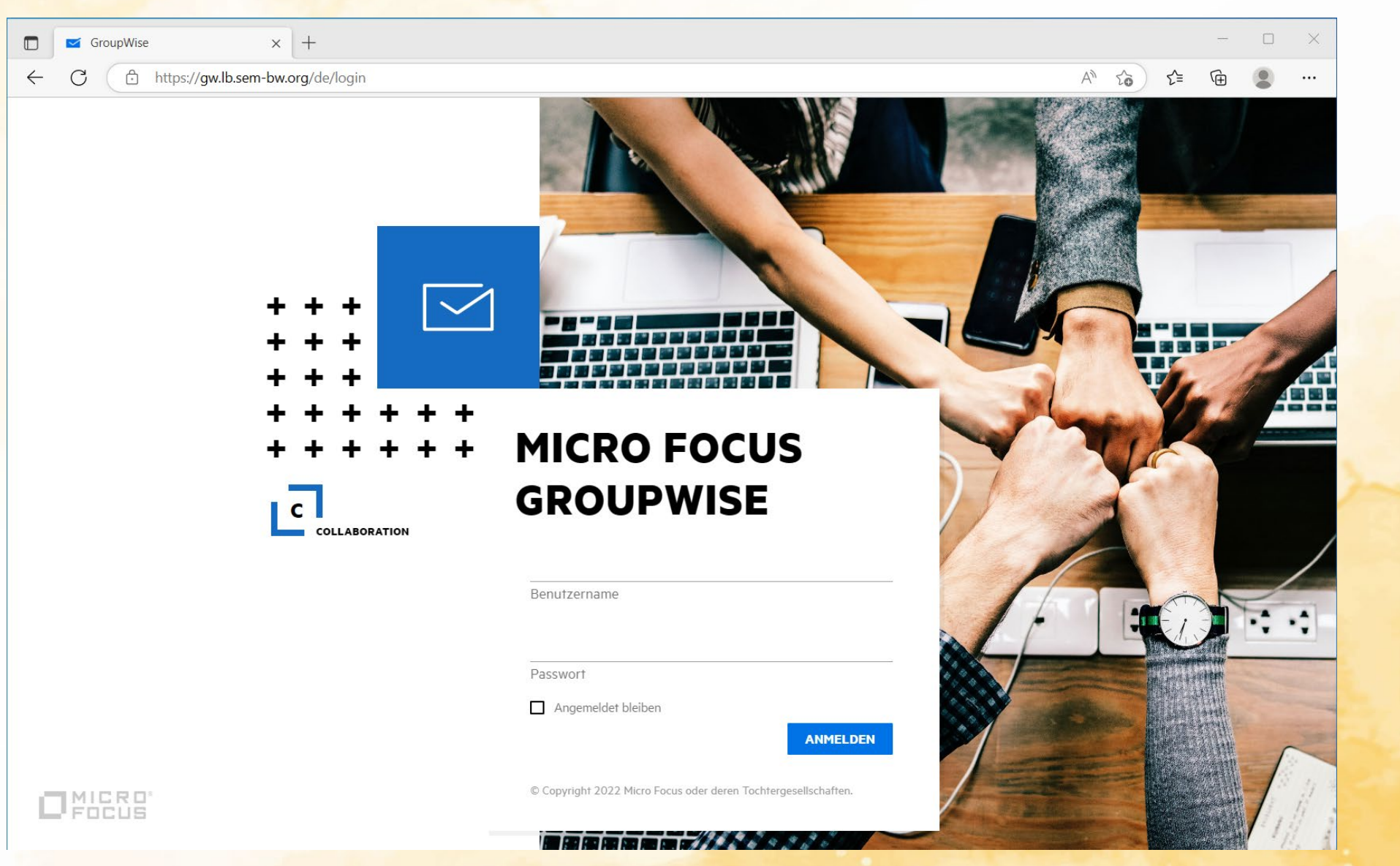

# Webmailer GroupWise

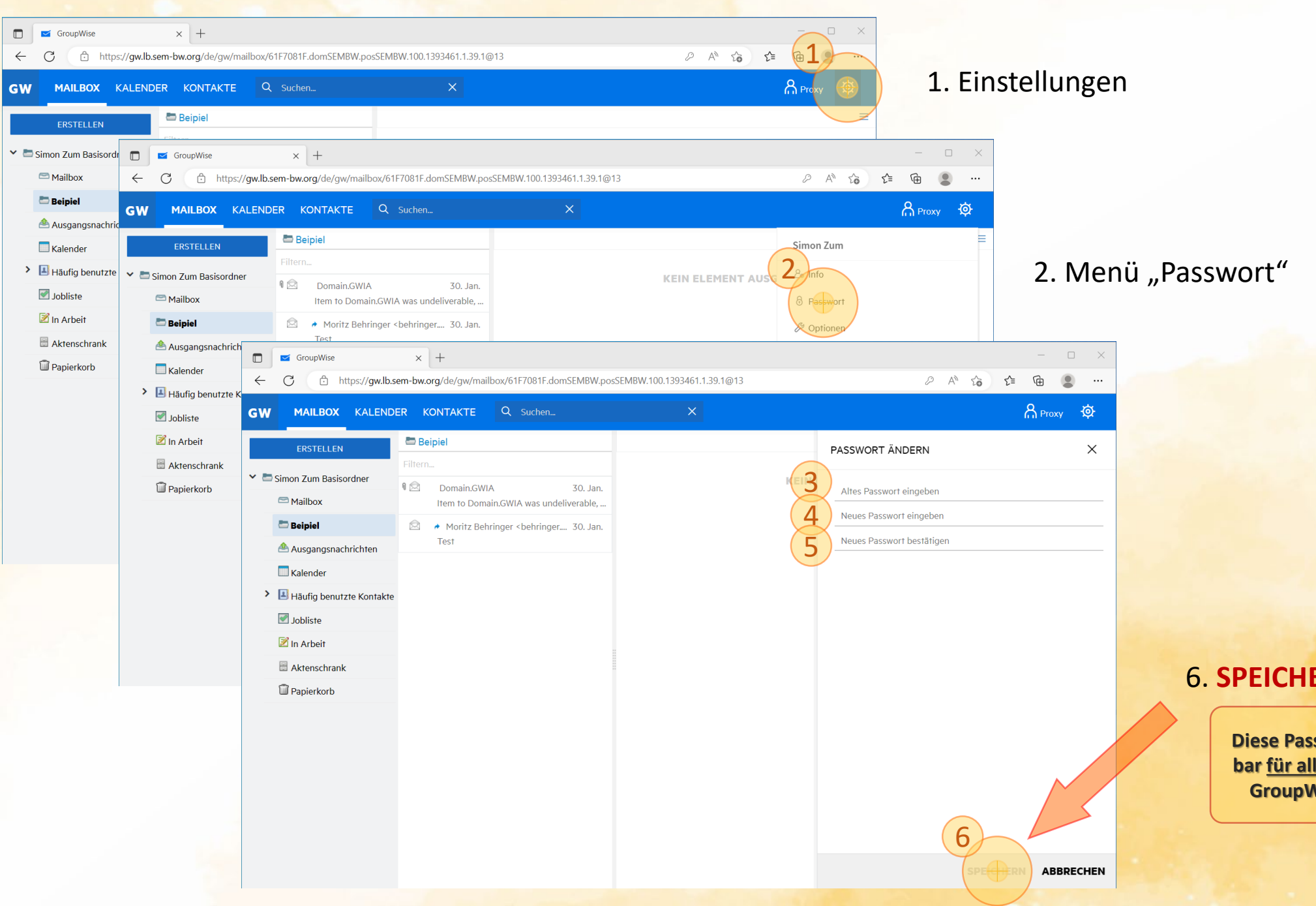

#### 6. **SPEICHERN !!**

**Diese Passwortänderung gilt unmittelbar für alle Plattformen des Seminars! GroupWise, Filr, Moodle, PC-Login**